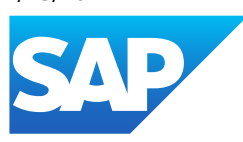

## What's New in SAP Business One 10.0, version for SAP HANA

Get a complete overview of the new and changed features and functions in SAP Business One, version for SAP HANA, as of 10.0 Feature Package (FP) 2208 Hotfix 01.

Generated on: 2024-07-23 13:32:59 GMT+0000

SAP Business One, version for SAP HANA | 10.0

## PUBLIC

Original content: [https://help.sap.com/whats-new/753529e7d6144b59b353c94f0cdddbd0?locale=en-](https://help.sap.com/whats-new/753529e7d6144b59b353c94f0cdddbd0?locale=en-US&state=PRODUCTION&version=10.0)US&state=PRODUCTION&version=10.0

## Warning

This document has been generated from the SAP Help Portal and is an incomplete version of the official SAP product documentation. The information included in custom documentation may not reflect the arrangement of topics in the SAP Help Portal, and may be missing important aspects and/or correlations to other topics. For this reason, it is not for productive use.

For more information, please visit the <https://help.sap.com/docs/disclaimer>.

This page briefly shows major functional enhancements and modifications implemented in SAP Business One, version for SAP HANA. For the most up-to-date information, see:

- SAP Note [3446742](https://help.sap.com/docs/link-disclaimer?site=https://me.sap.com/notes/3446742) . This is a collective, overview SAP Note for SAP Business One 10.0 FP 2405, version for SAP HANA.
- SAP Note [2826199](https://help.sap.com/docs/link-disclaimer?site=https://me.sap.com/notes/2826199) . This is a collective, central SAP Note for SAP Business One 10.0, version for SAP HANA.

See [here](https://help.sap.com/docs/SAP_BUSINESS_ONE_VERSION_FOR_SAP_HANA/084bf80640ee415b8a2ab650a90745c0/3e020b15d47b4837988d3fd8e24415dc.html) for the tabular format of what's new in 10.0 FP 2208 Hotfix 01 and later version releases, including highlight videos.

See [here](https://help.sap.com/docs/SAP_BUSINESS_ONE_VERSION_FOR_SAP_HANA/9b8695612d1e4844a664caa781111833?locale=en-US&state=PRODUCTION&version=10.0) for the tabular format of what's new in 10.0 FP 2208 and earlier version releases.

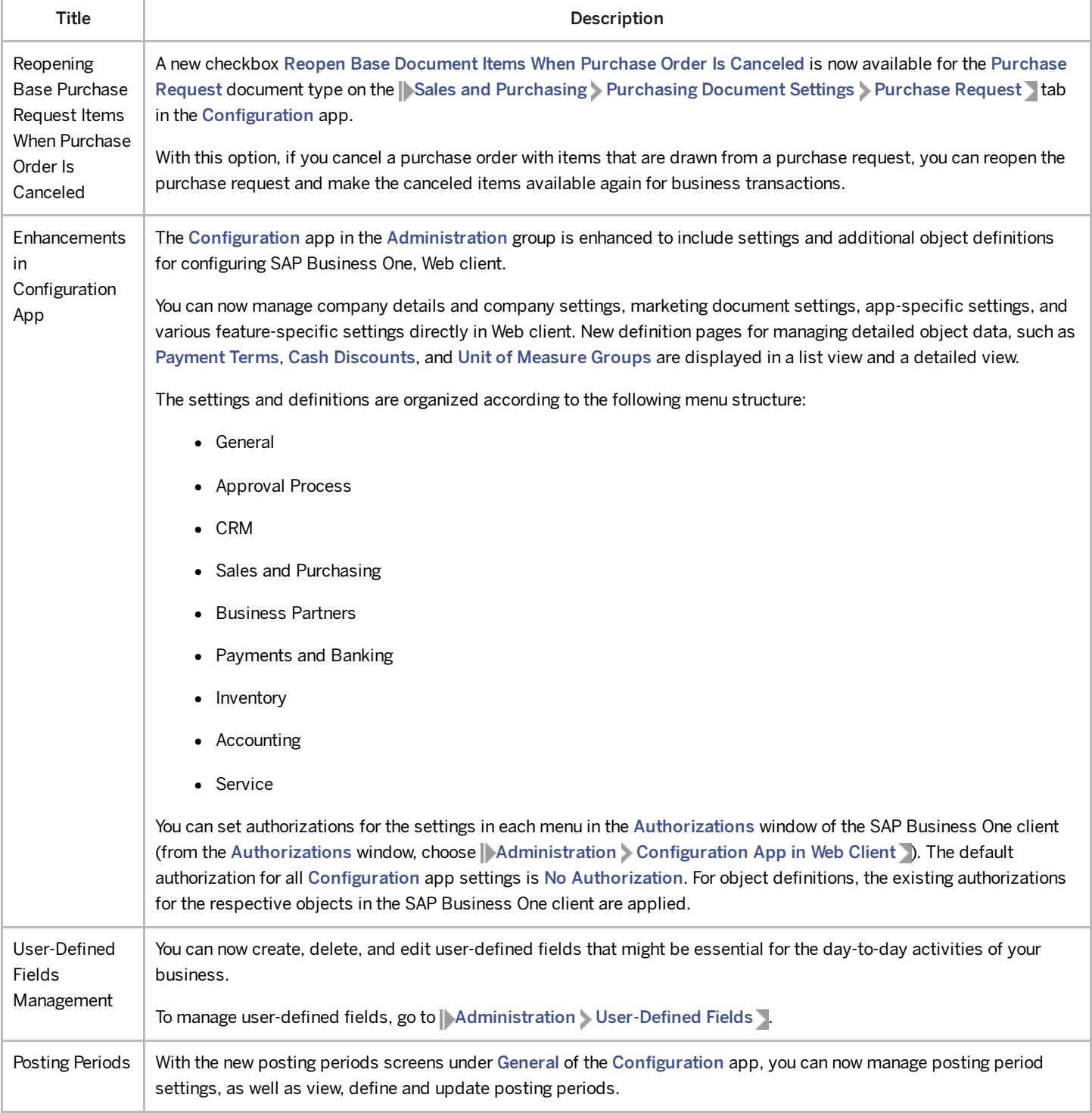

```
7/23/2024
```
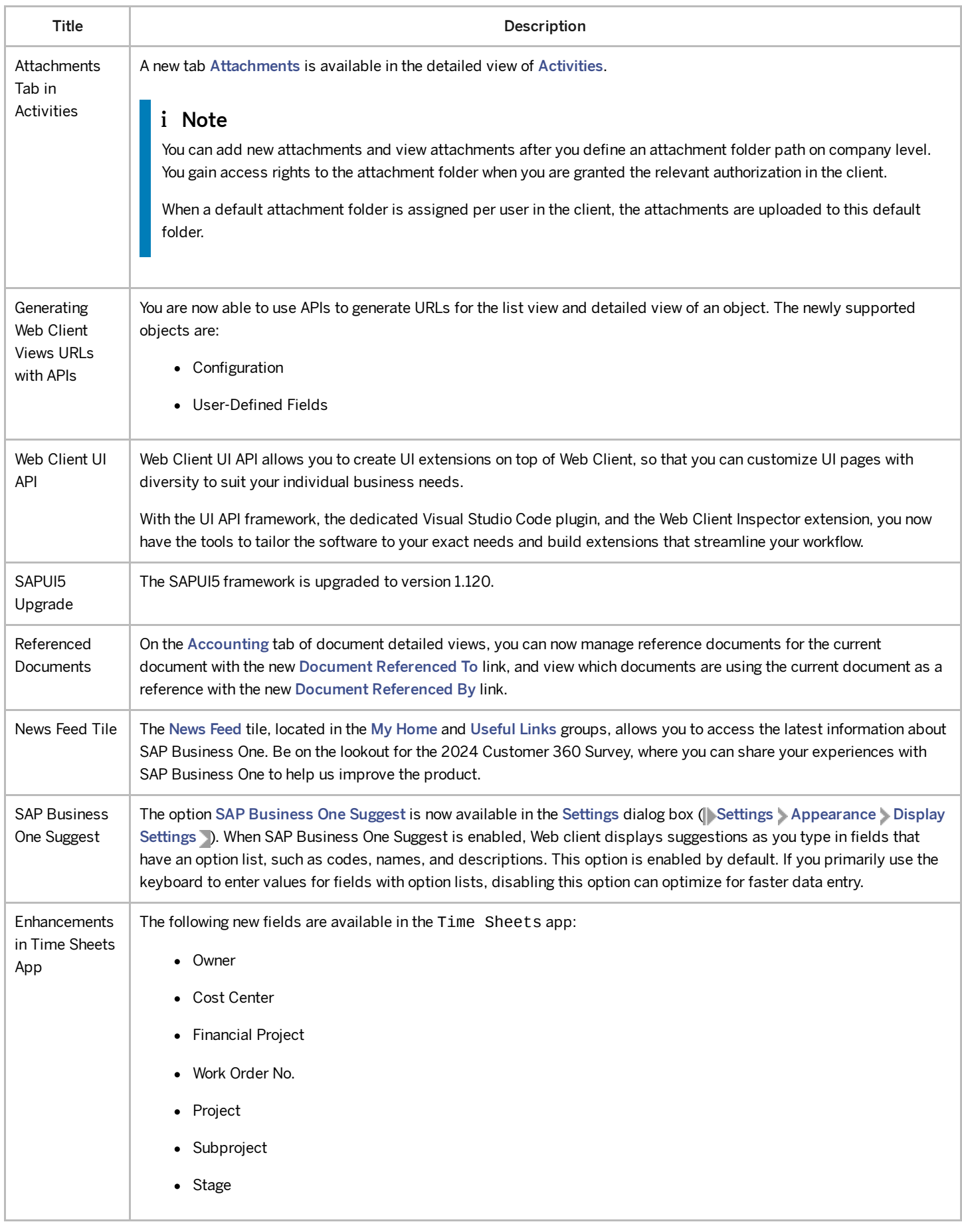

7/23/2024

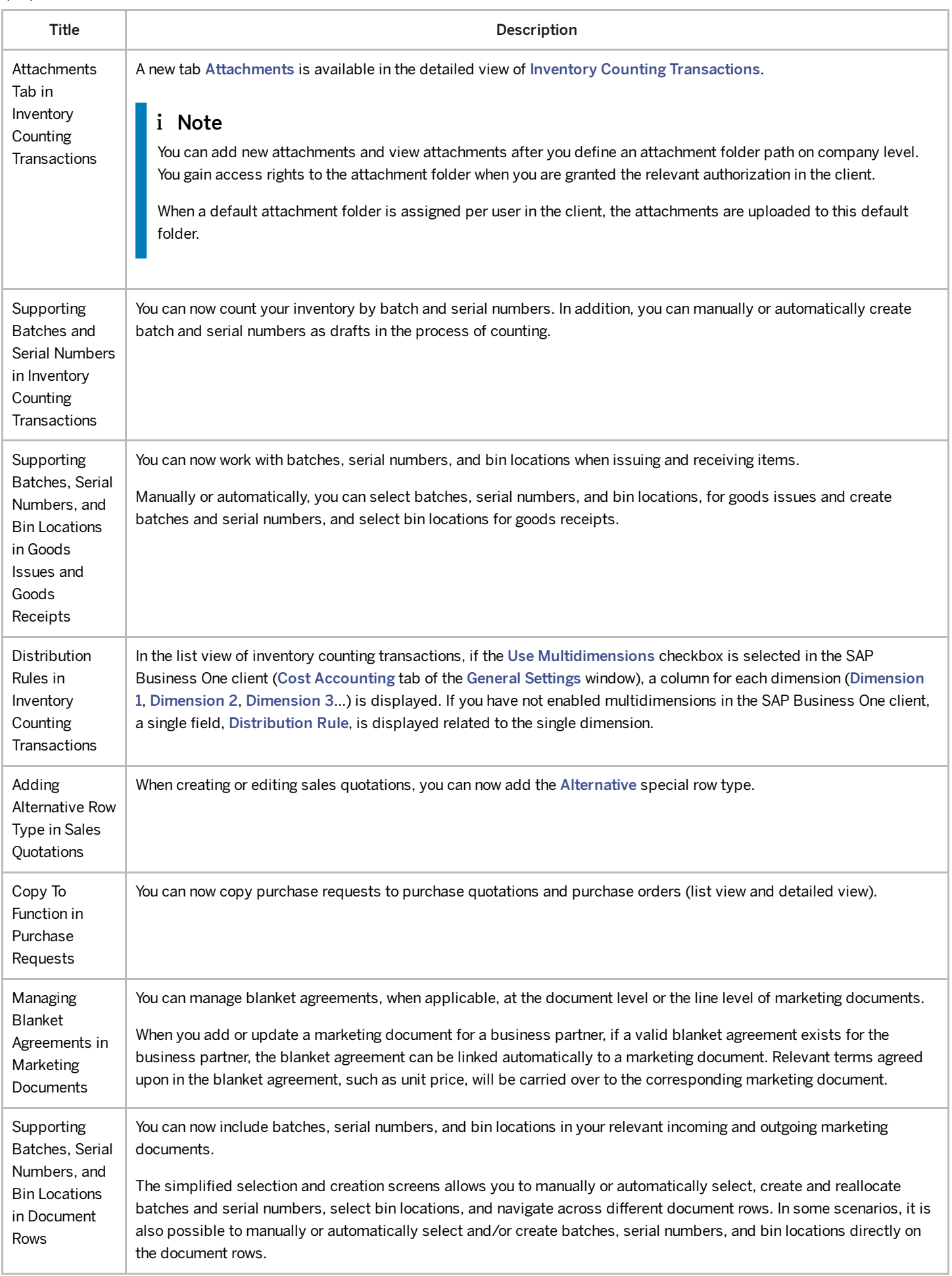

7/23/2024

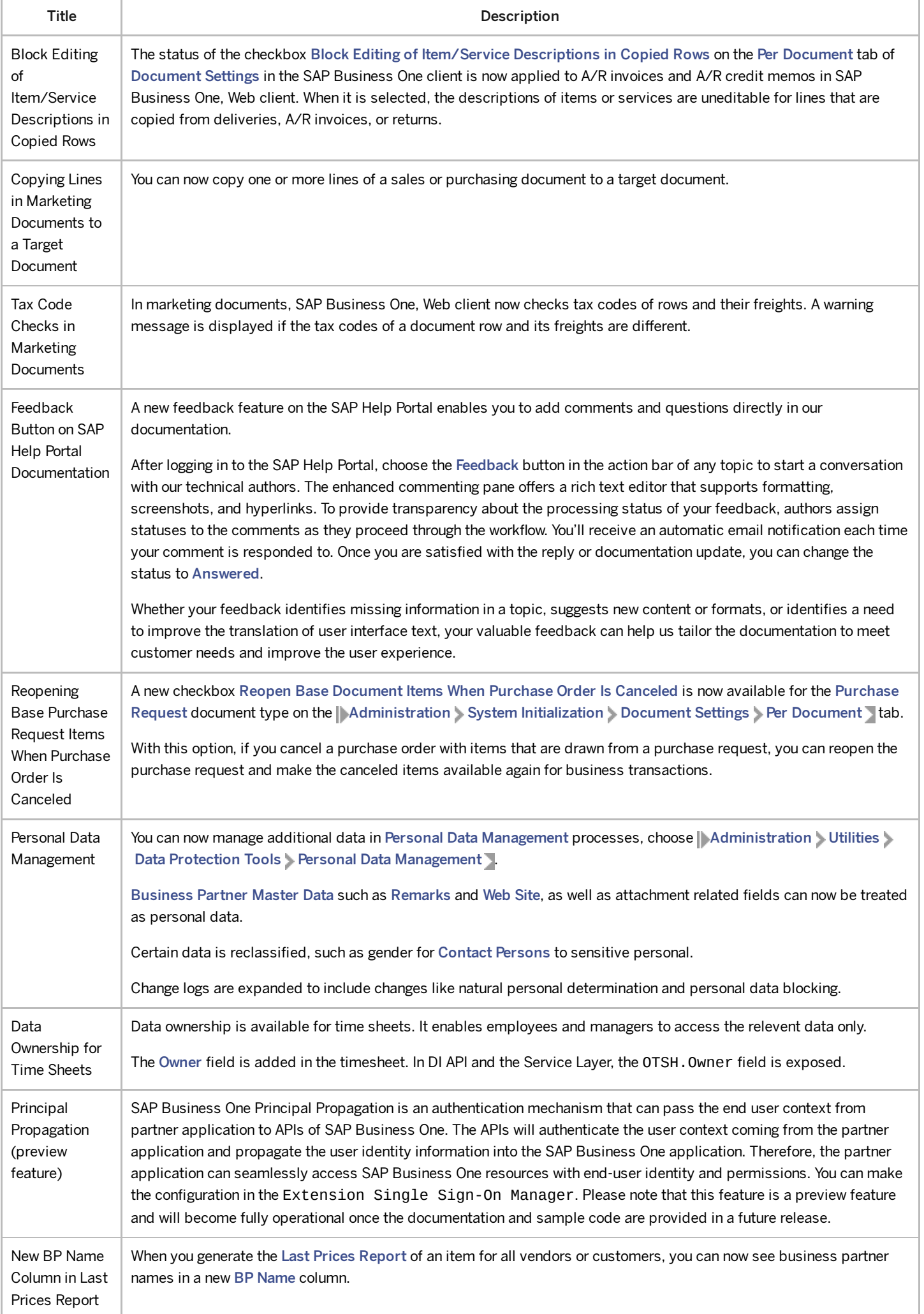

```
7/23/2024
```
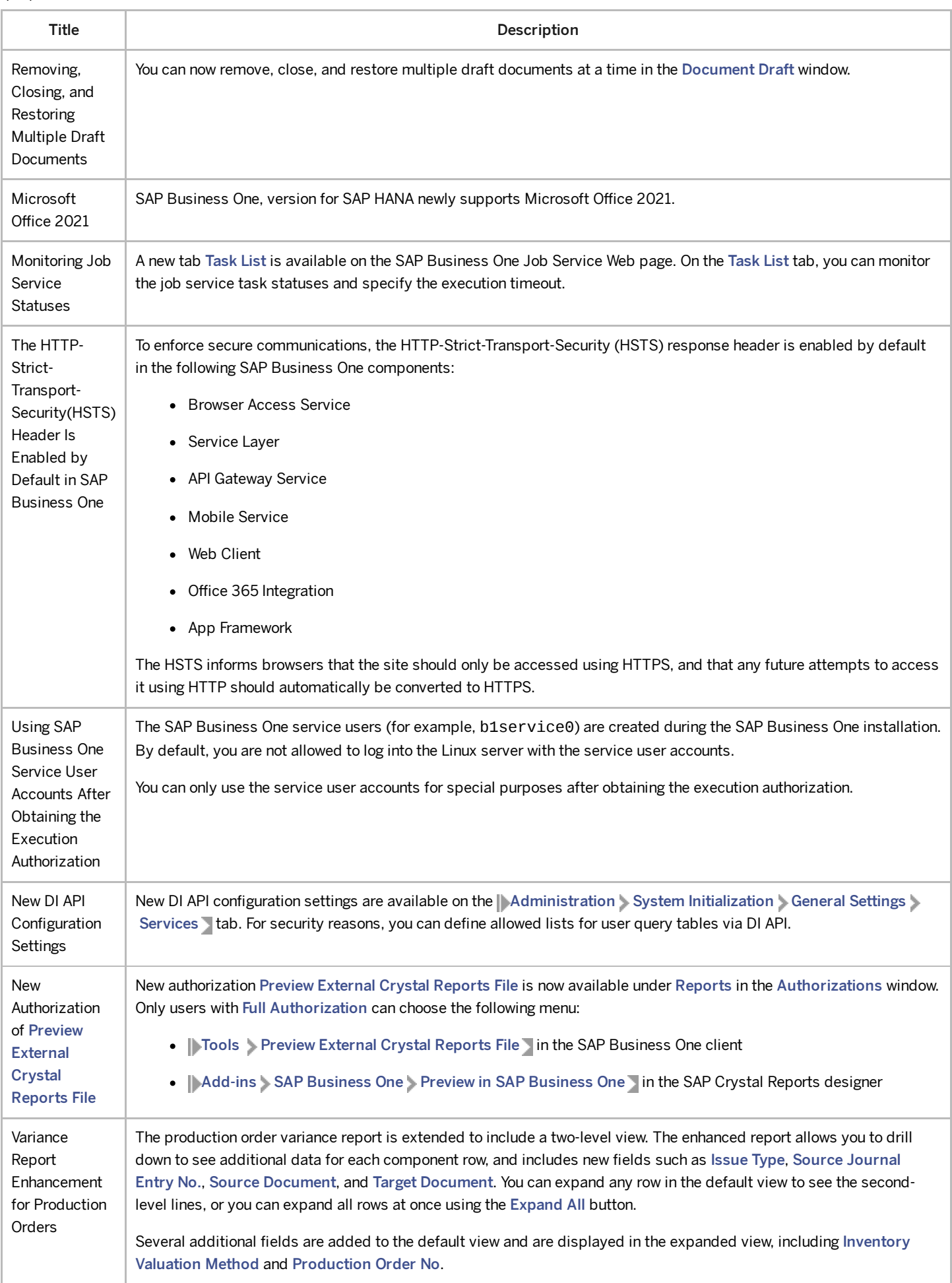

7/23/2024

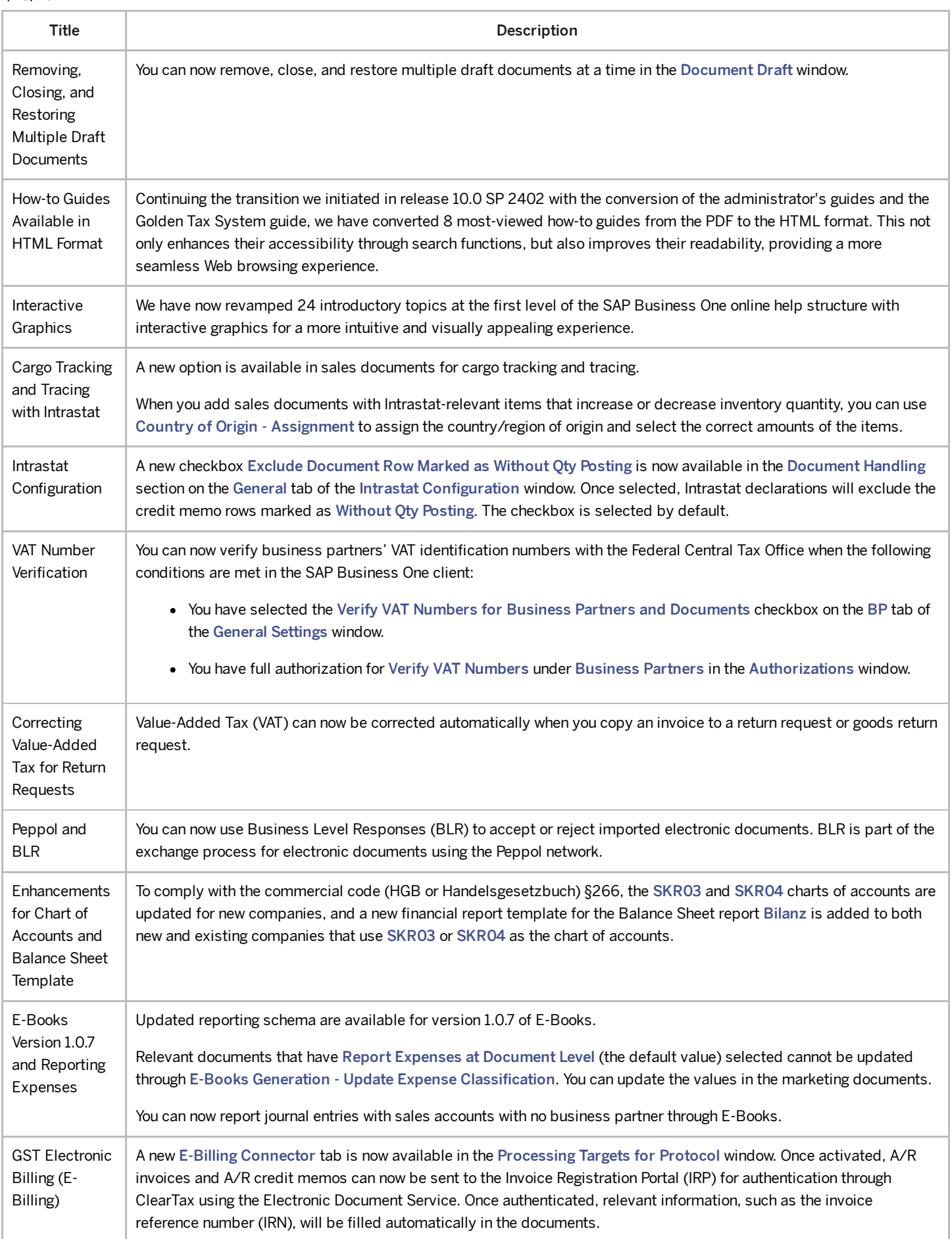

```
7/23/2024
```
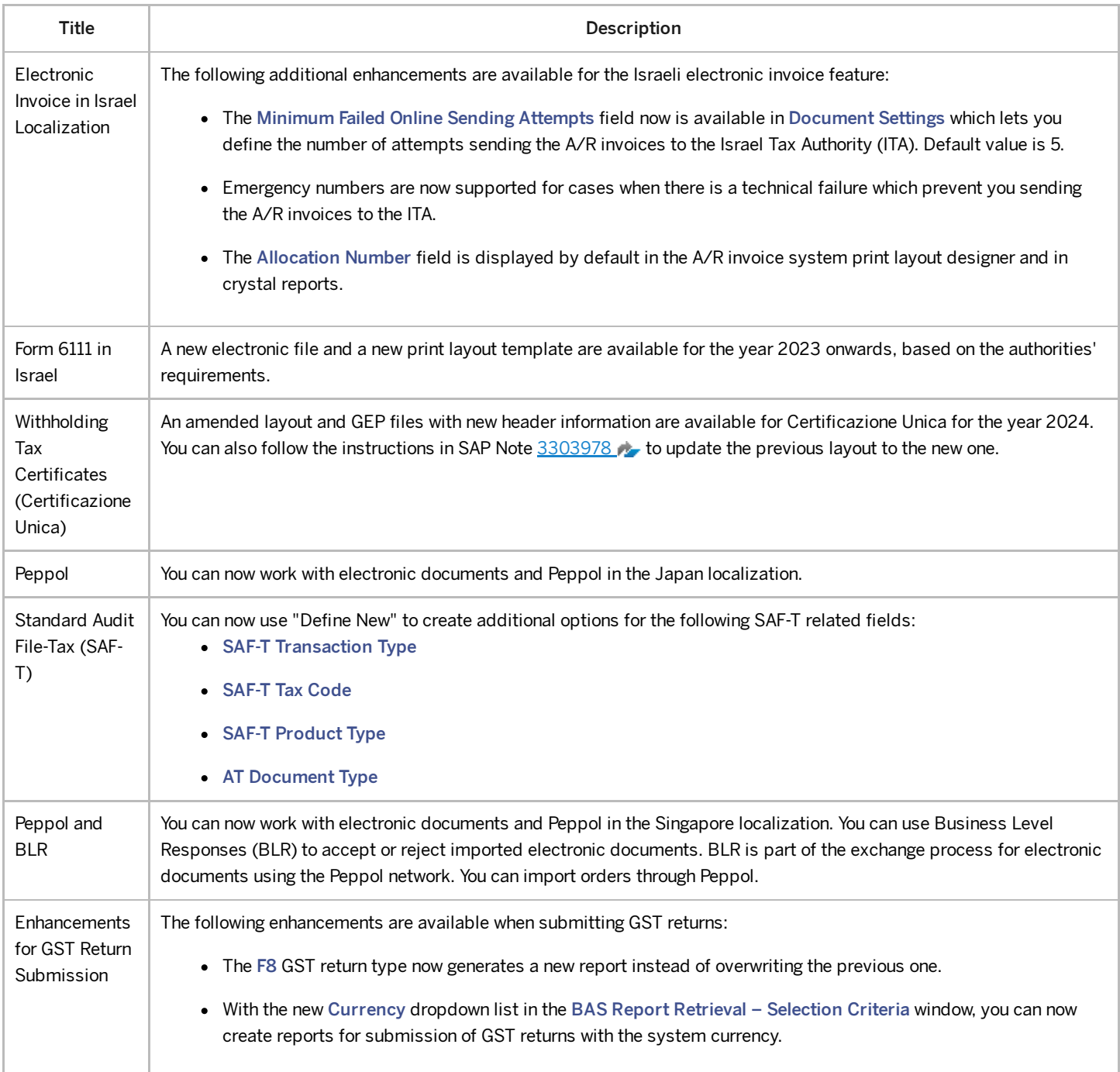